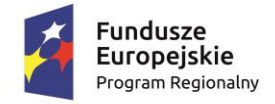

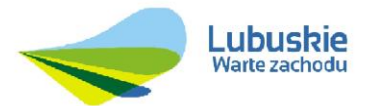

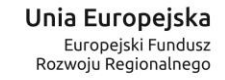

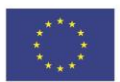

**Załącznik Nr 2 do SIWZ**

### **SPOSÓB BADANIA ZSI**

#### **I. Zakres i sposób dostarczenia – odbioru zestawu testowego do prezentacji wymaganych przez Zamawiającego funkcjonalności Zintegrowanego Systemu Informatycznego**

1. Wykonawca dokona prezentacji oferowanego Systemu Informatycznego z wykorzystaniem zestawu testowego, który Wykonawca musi dostarczyć na wezwanie Zamawiającego, na podstawie 49 scenariuszy testowych opisanych poniżej. **Zestaw testowy,** który Wykonawca będzie zobowiązany dostarczyć musi zawierać sprzęt niezbędny do uruchomienia wersji demonstracyjnej Systemu Informatycznego w postaci nie więcej niż **jednego** komputera przenośnego typu "notebook", na którym będzie zainstalowany system demonstracyjny w postaci części systemu lub wybranych modułów w celu prezentacji 49 scenariuszy testowych wymienionych poniżej:

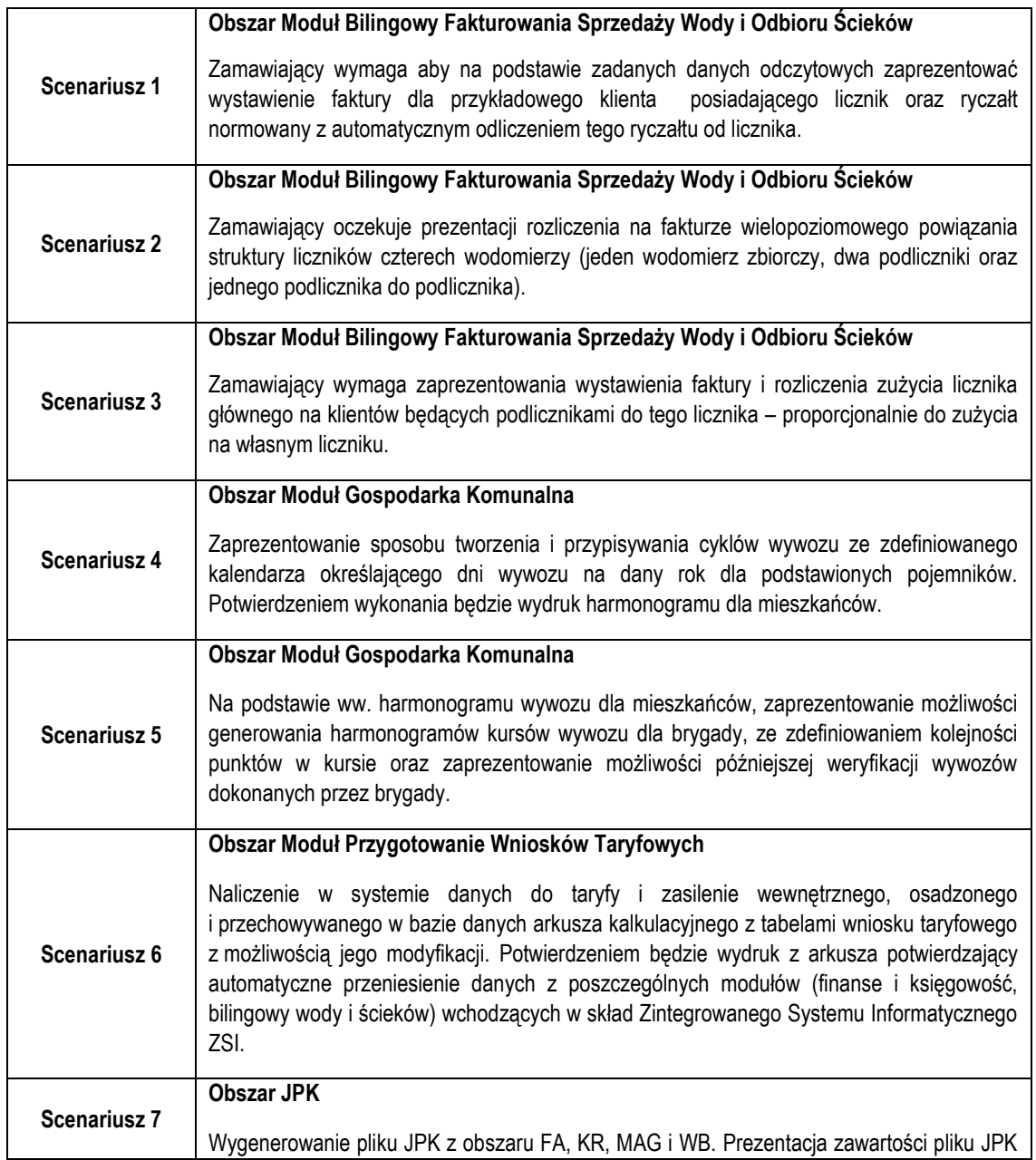

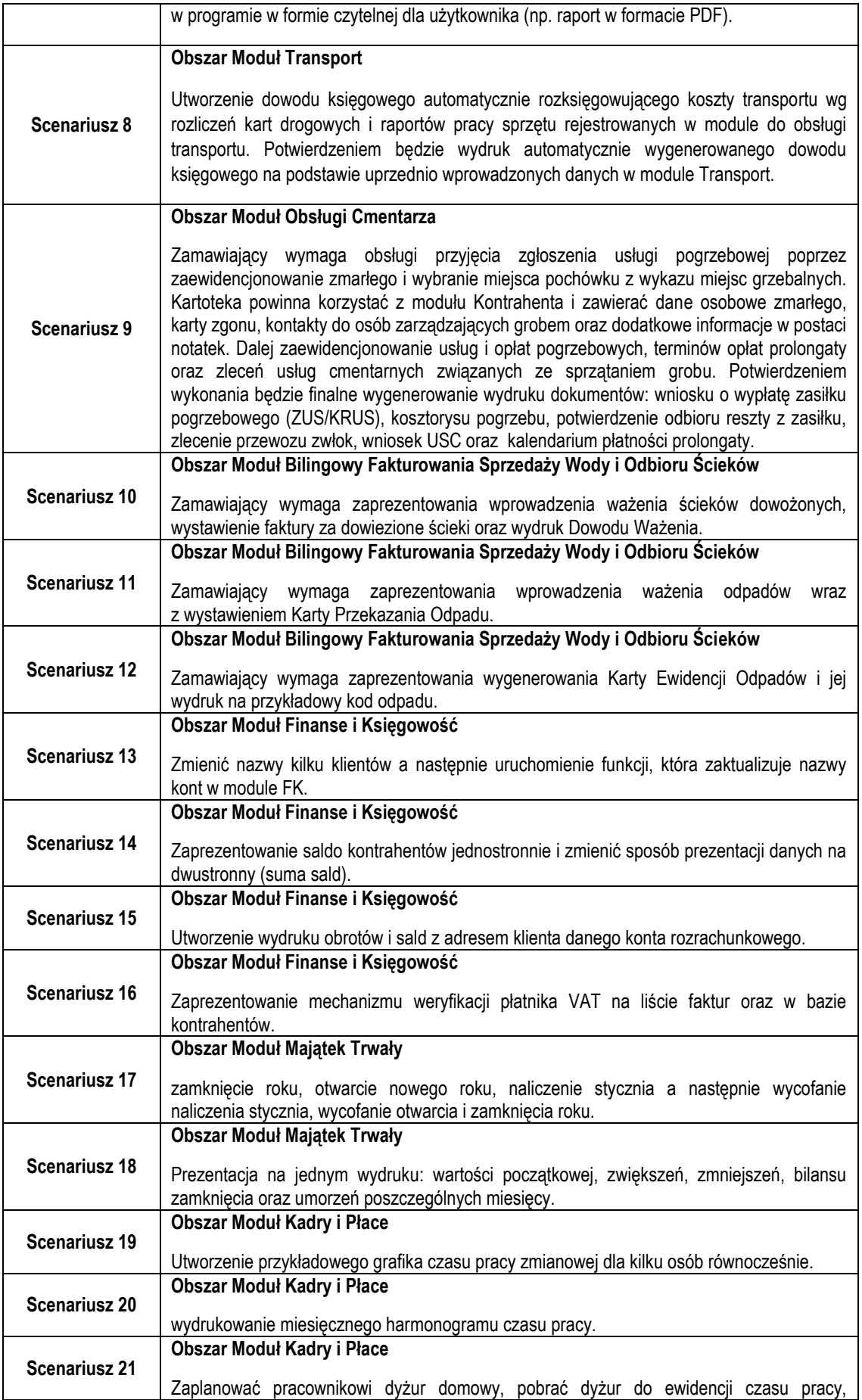

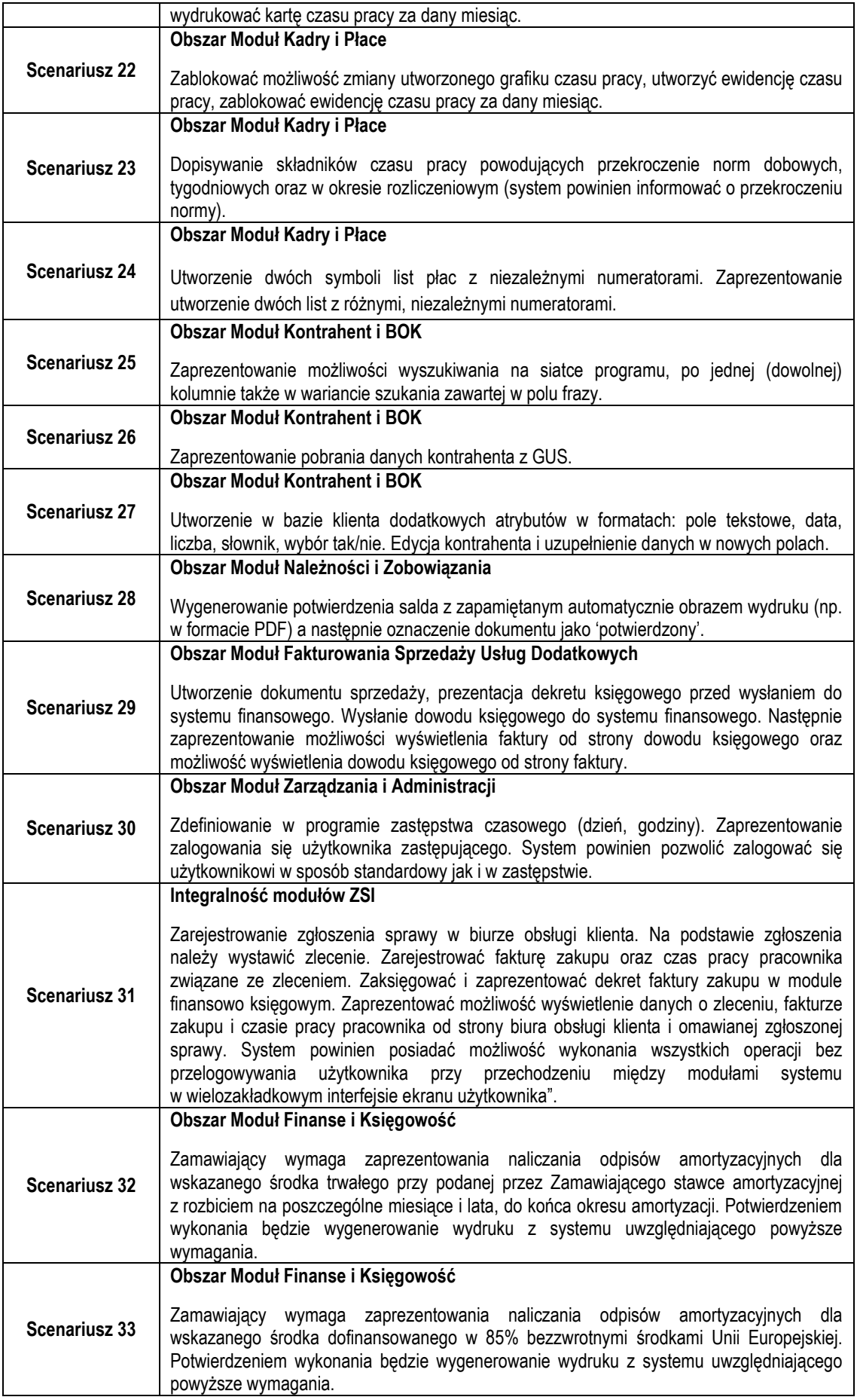

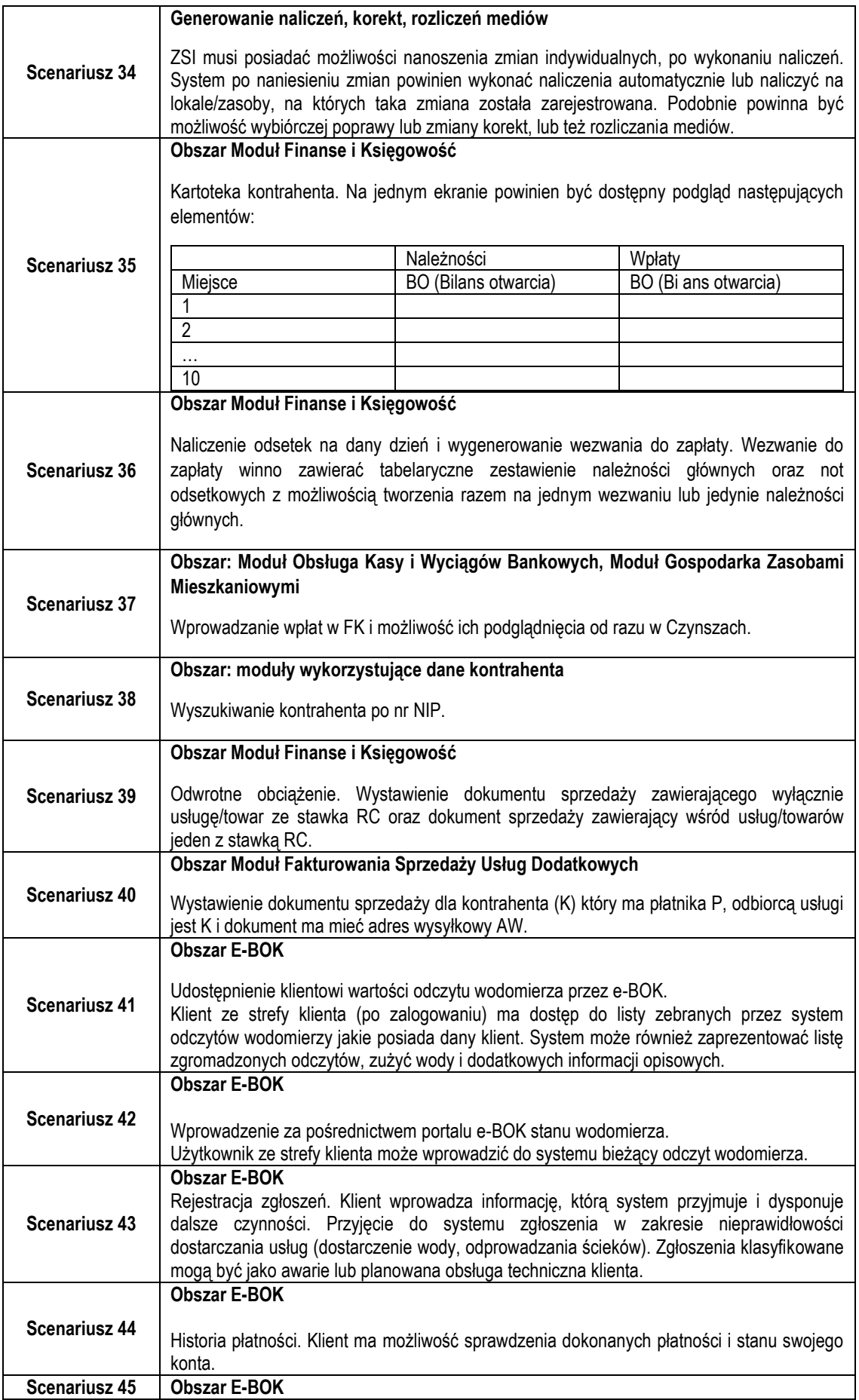

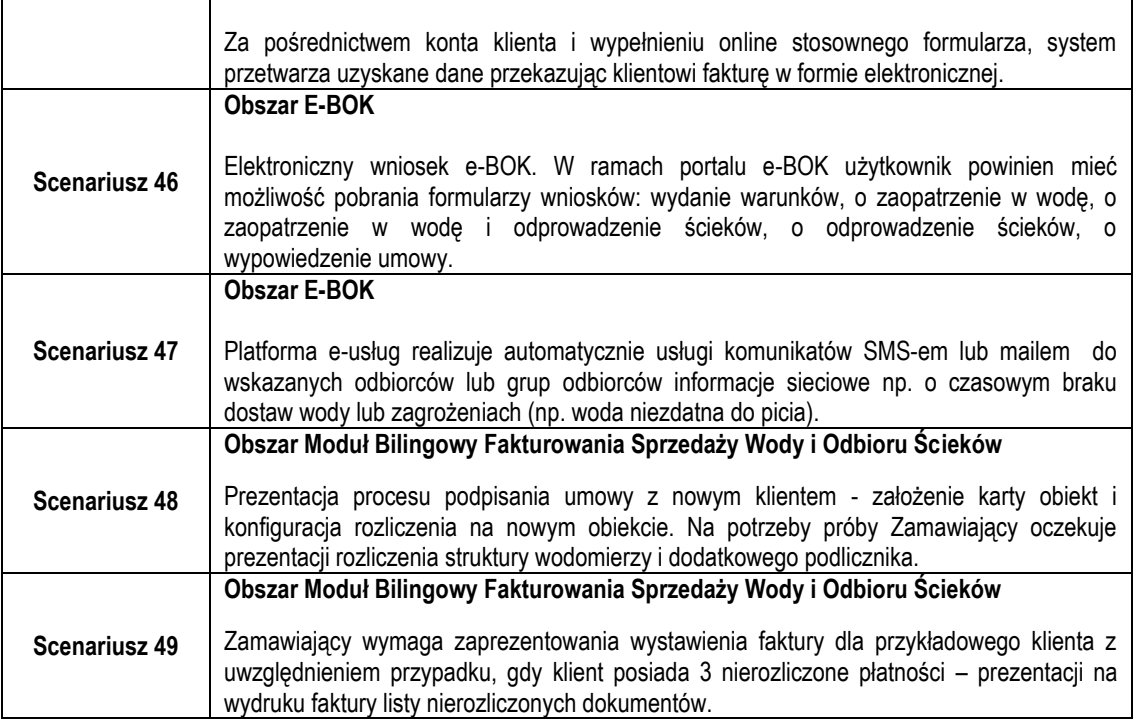

- 2. Przekazany zestaw testowy musi być zabezpieczony hasłem/hasłami dostępu. Informacja o wszystkich danych umożliwiających uruchomienie wersji demonstracyjnej Systemu, tj. nazwy użytkowników i ich hasła, muszą zostać umieszczone w kopercie w postaci wydrukowanej. Hasła zostaną ujawnione dopiero w chwili rozpoczęcia prezentacji.
- 3. Na zestawie testowym zainstalowane oprogramowanie winno być licencjonowane czasowo lub bezterminowo. Licencja musi umożliwiać uruchomienie i wykonanie prezentacji Systemu w okresie od złożenia oferty do końca trwania Umowy. Oprogramowanie i Oprogramowanie Aplikacyjne musi być już zainstalowane na komputerze z zestawu testowego, tak aby podczas przygotowania do prezentacji oraz w jej trakcie nie były instalowane żadne komponenty Systemu.
- 4. W ramach zestawu testowego (poza notebookiem)/razem z zestawem testowym, Wykonawca jest zobowiązany dostarczyć nośnik danych, na którym znajdować się będzie obraz dysku/dysków komputera, który będzie elementem zestawu testowego. Dla każdego dysku, obraz musi być pojedynczym plikiem. Obraz dysku musi być wykonany w taki sposób, aby za pomocą licencjonowanego oprogramowania, które będzie również elementem zestawu testowego, Zamawiający będzie mógł samodzielnie dokonać ewentualnego odtworzenia "obrazu" komputera i wykonać prezentację Systemu. Oprogramowanie do odtworzenia obrazu/obrazów zapisanych na nośniku danych należy dostarczyć wraz z zestawem testowym.
- 5. Niezłożenie zestawu testowego w miejscu i terminie wskazanym przez Zamawiającego lub nieprzystąpienie do prezentacji w wyznaczonym terminie skutkować będzie odrzuceniem oferty.
- 6. Złożenie (dostarczenie) zestawu testowego, który nie będzie kompletny, tj. nie będzie spełniał opisanych powyżej wymagań, skutkować będzie odrzuceniem oferty.
- 7. Zamawiający nie ponosi odpowiedzialności za:
	- złożenie przez Wykonawcę zestawu testowego po wyznaczonym terminie,
	- złożenie zestawu testowego w innym niż określonym przez Zamawiającego miejscu,
	- złożenie zestawu testowego w opakowaniu nieopisanym, uniemożliwiającym jego identyfikację lub postępowania, którego dotyczy.
- 8. Zamawiający nie przewiduje pokrycia kosztów przygotowania zestawu testowego oraz przeprowadzenia prezentacji. Notebook będący częścią Zestawu testowego po przeprowadzonej prezentacji zostanie zwrócony Wykonawcy, natomiast u Zamawiającego pozostanie nośnik danych o którym mowa w par. I ust. 4 (powyżej) jako kopia zapasowa Zestawu Testowego.

9. Zamawiający nie wykorzysta zestawu testowego, o którym mowa powyżej do celów innych niż przeprowadzenie prezentacji Systemu.

#### **II. Zasady przeprowadzenia prezentacji Systemu**

- 1. Prezentacja zostanie przeprowadzona w dniu roboczym w siedzibie Zamawiającego tj. w budynku Sulechowskiego Przedsiębiorstwa Komunalnego "SuPeKom" sp. z o. o. w Sulechowie, przy ul. Poznańskiej 18, 66-100 Sulechów.
- 2. Zamawiający powiadomi Wykonawcę, o terminie prezentacji z wyprzedzeniem co najmniej 3 dni roboczych.
- 3. Zamawiający zapewni na potrzeby przeprowadzenia prezentacji: salę, projektor, ekran, min. jedno gniazdo zasilania energią elektryczną o parametrach: 230 V, 50Hz z zabezpieczeniem 10A.
- 4. Wykonawca zobowiązany jest dostarczyć komplet kabli i przewodów połączeniowych niezbędnych do przeprowadzenia testów.
- 5. Zamawiający nie dopuszcza prezentacji poglądowych z użyciem oprogramowania prezentacyjnego np. Microsoft Power Point, Zamawiający wymaga, aby prezentacja była przeprowadzona na działającej wersji demonstracyjnej Systemu.
- 6. Zamawiający dopuszcza udział maksymalnie 3 przedstawicieli Wykonawcy do przeprowadzenia prezentacji.
- 7. Ze strony Zamawiającego podczas prezentacji będą obecni członkowie komisji przetargowej powołanej przez Zamawiającego, a także eksperci powołani przez zamawiającego. Zamawiający sporządzi listę obecności osób biorących udział w prezentacji.
- 8. Zamawiający sporządzi pisemny protokół, w którym opisany będzie przebieg prezentacji. Protokół stanowić będzie załącznik do protokołu z postępowania.
- 9. Łączny czas prezentacji nie może przekroczyć 4 godzin zegarowych.
- 10. W trakcie prezentacji komputer z zestawu testowego, może łączyć się z Internetem tylko i wyłącznie w celu realizacji wskazanego scenariusza o czym każdorazowo będzie informował przedstawiciel Wykonawcy.
- 11. W trakcie prezentacji do komputera z zestawu testowego nie mogą być podłączone żadne urządzenia zewnętrzne, jak np. nośniki danych z wyłączeniem klawiatury oraz urządzenia wskazującego ("myszy").
- 12. Wykonawca w trakcie przygotowania się do prezentacji oraz w jej trakcie nie może dokonywać żadnych zmian w Systemie wynikającym ze zmiany kodów źródłowych.
- 13. Wykonawca w trakcie przygotowania się do prezentacji oraz w jej trakcie może wykonywać czynności na komputerze wyłącznie w czasie, gdy obraz z komputera jest wyświetlany za pomocą projektora z wyłączeniem sytuacji, gdy projektor jest podłączany do komputera z zestawu testowego.
- 14. W przypadku rozpoczęcia prezentacji później niż przewiduje to poniższy harmonogram prezentacji z winy leżącej po stronie Wykonawcy, Zamawiający nie przesunie terminu zakończenia prezentacji. Opóźnienia wynikające z winy Zamawiającego zostaną uwzględnione poprzez odpowiednie wydłużenie czasu prezentacji.
- 15. Zamawiający nie przewiduje wykonywania wydruków na drukarce podłączonej do komputera z zestawu testowego. Wszystkie wydruki wymagane w trakcie realizacji scenariuszy testowych, oznaczają zapisanie wydruku do pliku w formacie PDF i prezentacji ich zawartości na ekranie.
- 16. Wykonawca będzie zobowiązany do przeprowadzenia prezentacji 49 scenariuszy testowych o których mowa w par. 1 ust. 1.
- 17. Harmonogram i przebieg prezentacji będzie realizowany zgodnie z poniższym schematem:
	- **1) W dniu prezentacji w godzinach 09:00 – 10:00:**
		- a) Zamawiający zweryfikuje osoby, które są przedstawicielami Wykonawcy i będą dokonywały prezentacji. W tym celu każda z osób musi posiadać dokument potwierdzający prawo do reprezentowania Wykonawcy w czasie prezentacji. W przypadku braku odpowiedniego dokumentu potwierdzającego prawo do reprezentowania Wykonawcy w prezentacji, oferta zostanie odrzucona, jeżeli taki dokument nie zostanie dostarczony do miejsca prezentacji nie później niż do terminu jej zakończenia.
- b) Zamawiający udostępni Wykonawcy zestaw testowy dostarczony na wezwanie Zamawiającego.
- c) Przedstawiciel Wykonawcy i przedstawiciel Zamawiającego wspólnie dokonają oceny stanu opakowania zestawu testowego w celu weryfikacji czy nie zostało one naruszone.
- d) W przypadku stwierdzenia ingerencji w opakowanie zestawu testowego, strony dokonają ustaleń co do stanu faktycznego zestawu testowego i dalszego przebiegu prezentacji. Wszelkie ustalenia zostaną zapisane w protokole prezentacji.
- e) Wykonawca przygotuje i uruchomi zestaw testowy.
- f) Do komputera zostanie podłączony projektor. Komputer musi być skonfigurowany w taki sposób, aby ekran komputera z zestawu testowego został powielony na obrazie wyświetlanym przez projektor.
- g) Zamawiający sporządzi listę obecności osób, które biorą udział w prezentacji. Lista obecności zostanie dołączona do protokołu z przeprowadzonej prezentacji.

# **2) W dniu prezentacji w godzinach 10:00 – 14:00**

- a) Wykonawca przystąpi do prezentacji Zintegrowanego Systemu Informatycznego na podstawie scenariuszy opisanych przez Zamawiającego w niniejszym załączniku.
- b) Wykonawca będzie dokonywać prezentacji scenariuszy testowych zgodnie z kolejnością w par. 1 ust. 1.
- c) Wykonawca na wykonanie wszystkich scenariuszy testowych ma łącznie 4 godziny zegarowe licząc od godziny 10:00.
- d) W przypadku niepowodzenia prezentacji danego scenariusza testowego, Wykonawca może powtórzyć go nieograniczoną liczbę razy dokonując rekonfiguracji wersji demonstracyjnej Systemu Informatycznego. Przeprowadzenie powtórnej próby scenariusza testowego **nie wydłuża** łącznego czasu (4 godzin zegarowych) na przeprowadzenie prezentacji wszystkich scenariuszy testowych.
- e) W przypadku, gdy scenariusz testowy nie zostanie przeprowadzony w całości lub w ogólne się nie rozpocznie, zostanie uznany za scenariusz niewykonany a oferta podlegać będzie odrzuceniu.
- f) W przypadku zaobserwowania usterek sprzętowych lub programowych wymagających wymiany lub naprawy komputera z zestawu testowego, prezentacja zostanie przełożona na inny dzień roboczy, który zostanie ustalony pomiędzy Wykonawcą i Zamawiającym. W przypadku braku możliwości naprawy usterki do tego czasu, skutkować będzie odrzuceniem oferty. Zamawiający dopuszcza **tylko jedną** możliwość przeprowadzenia prezentacji w dodatkowym terminie.

**Uwaga!** Jeżeli w ramach wymiany lub naprawy komputera zestawu testowego zostanie wymieniony dysk twardy, wówczas prezentacja wersji demonstracyjnej Systemu Informatycznego przeprowadzona będzie w oparciu o załączony do oferty nośnik zestawu testowego do prezentacji Systemu.

- g) W sytuacji, w której zachodzą przesłanki, o których jest mowa w pkt. lit. f) Wykonawca przystąpi do prezentacji Systemu w ustalonym z Zamawiającym dodatkowym terminie. Przebieg prezentacji będzie zgodny z zapisami w niniejszym dokumencie.
- h) W przypadku zaobserwowania wad programowych wynikających z błędów Oprogramowania, niezależnych od Wykonawcy (np. wad Systemu Operacyjnego, wad System Bazy Danych, itp.), prezentacja może zostać przerwana na wniosek Wykonawcy. Wówczas, Wykonawca w ciągu 3 dni roboczych musi udowodnić, że błąd, który wystąpił, **jest błędem opisanym** przez producenta danego elementu Oprogramowania nie później niż jeden miesiąc kalendarzowy przed dniem złożenia oferty. Na podstawie przekazanych informacji od Wykonawcy, Zamawiający może uznać wyjaśnienia i umożliwić przeprowadzenie prezentacji w dodatkowym, ustalonym z Wykonawcą terminie. Dla każdego z Wykonawców Zamawiający dopuszcza jedną możliwość przeprowadzenia prezentacji w dodatkowym terminie. Zapisy tego punktu nie dotyczą błędów Oprogramowania Aplikacyjnego, którego autorem jest Wykonawca. Przebieg prezentacji będzie zgodny z zapisami w niniejszym dokumencie.
- i) Zamawiający w trakcie trwania prezentacji **nie przewiduje** przerwy.

## **3) W dniu prezentacji w godzinach 14:00 – 15:00**

- a) Wykonawca dokona demontażu zestawu testowego, a nośnik zwróci Zamawiającemu.
- b) Wykonawca zapisze wszystkie pliki PDF, które były wygenerowane jako wydruki w trakcie realizacji scenariuszy testowych na nośnik przekazany przez Zamawiającego
- c) Przedstawiciele Wykonawcy i Zamawiającego podpiszą protokół z przebiegu prezentacji.